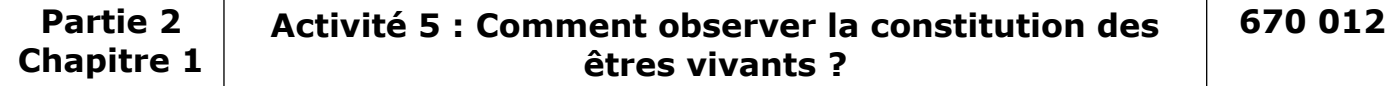

On souhaite observer la constitution des êtres vivants à l'aide d'un microscope. On cherche donc à comprendre le principe du fonctionnement du microscope et le rôle des différentes pièces qui constituent le microscope pour réaliser des observations pendant les séances suivantes.

Complétez la fiche méthode distribuée en classe sur l'utilisation du microscope qui sera utilisée tout au long du collège en réalisant le travail demandé ci-dessous à partir de **[l'animation](http://www.pedagogie.ac-nantes.fr/html/peda/svt/microscope/page1.html)** mise à votre disposition

- Indiquez les noms des différentes pièces du microscope en complétant le schéma.

- Indiquez le rôle des différentes pièces du microscope en colorant les différentes parties du microscope sur le schéma.

- Indiquez le trajet de la lumière dans le microscope par des flèches jaunes.

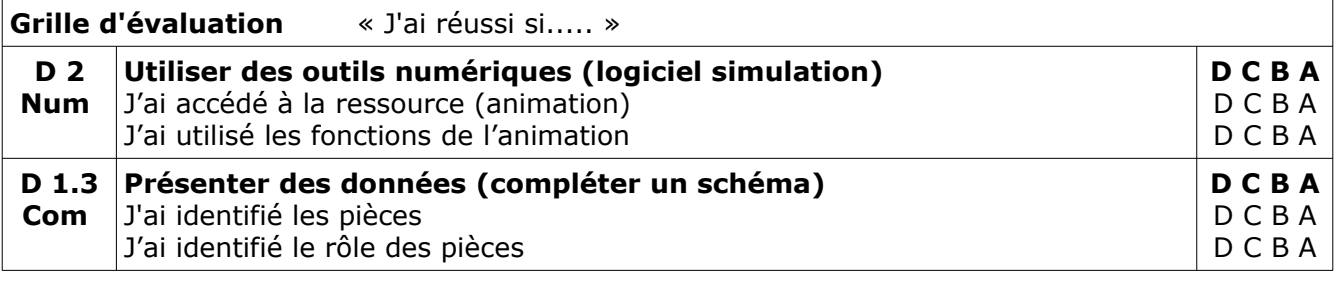

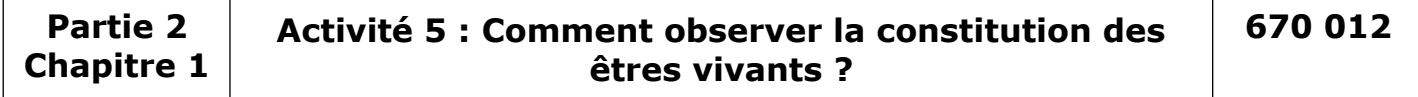

On souhaite observer la constitution des êtres vivants à l'aide d'un microscope. On cherche donc à comprendre le principe du fonctionnement du microscope et le rôle des différentes pièces qui constituent le microscope pour réaliser des observations pendant les séances suivantes.

Complétez la fiche méthode distribuée en classe sur l'utilisation du microscope qui sera utilisée tout au long du collège en réalisant le travail demandé ci-dessous à partir de **[l'animation](http://www.pedagogie.ac-nantes.fr/html/peda/svt/microscope/page1.html)** mise à votre disposition

- Indiquez les noms des différentes pièces du microscope en complétant le schéma.

- Indiquez le rôle des différentes pièces du microscope en colorant les différentes parties du microscope sur le schéma.

- Indiquez le trajet de la lumière dans le microscope par des flèches jaunes.

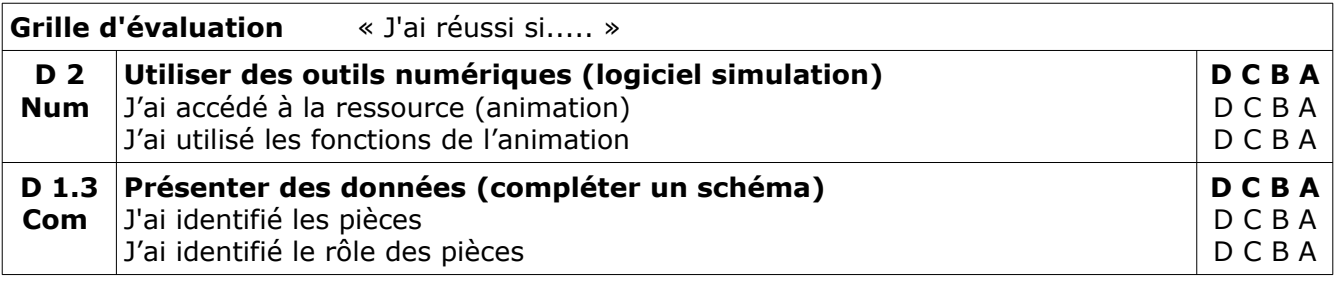